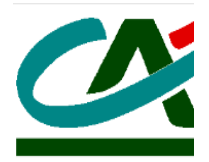

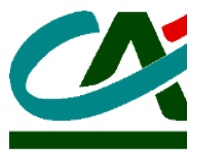

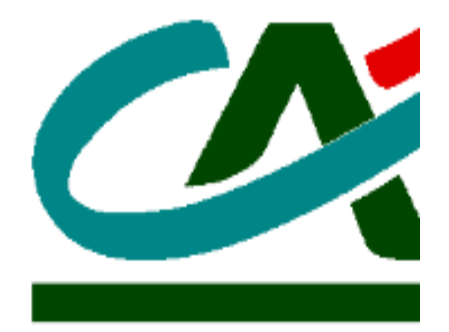

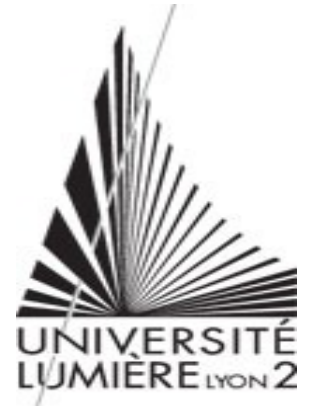

# **RAPPORT de STAGE**

Faculté de Sciences Economiques et Gestion de l'entreprise

Master I Finance

Préparé par : Merih Ilkem Zihnioglu

Numéro d'étudiant : 2099875

Titre attaché :

-ASSISTANT AU DEPARTEMENT DE TRESORERIE-

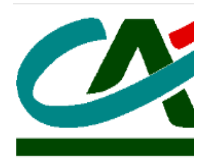

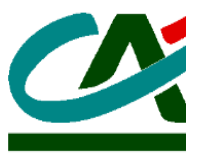

#### **INTRODUCTION** :

Tout d'abord, je tiens à souligner que les cours suivis au sein du Master I Finance à Lyon II et que l'expérience que j'acquiers jours après jours grâce à mon stage au Crédit Agricole Centre-Est m'ont permis d'élargir mes centres d'intérêt, mes connaissances et mes compétences dans le domaine de la finance de marché.

Ayant comme objectif de me professionnaliser dans les métiers de Front Office, j'ai effectué un stage au département de gestion des portefeuilles dans une banque privée d'Istanbul au cours de l'été dernier. Je dois mentionner que cette expérience a largement contribué à mon adaptation à l'environnement de travail au sein du Crédit Agricole Centre-Est et m'a permis de réaliser es missions plus aisément. En effet, ce premier stage avait été un bon début pour la carrière professionnelle que j'envisage pour mon futur. Effectuer un stage à la trésorerie d'une banque internationale aussi réputée que le Crédit Agricole a été un pas de grande importance qui m'a encore plus rapproché de mes ambitions professionnelles.

Mon maître de stage m'a attribué deux missions :

Premièrement, je suis responsable de l'analyse financière des grandes entreprises dans lesquelles la Caisse Régionale tend à investir. Pour cette mission, je suis directement attaché à Lydie Roussin, chef du département Gestion Financière et Trésorerie et au Front Office.

Ma deuxième mission consiste en l'analyse du compte courant du Crédit Agricole Centre-Est au sein du Crédit Agricole S.A. Au cours de cette seconde mission, je continuerai à être attaché au chef du département, mais je serai plutôt accompagné dans mon travail par les membres du Middle et du Back Office. En plus détaillé, j'aurai accès aux opérations effectuées au sein du Crédit Agricole Centre-Est et je devrais faire l'analyse des effets qui pourraient être considérés comme importants et dominants sur les emplois et les ressources de l'entreprise.

Mon stage a démarré le 27/04/2010 et finira le 27/08/2010. J'ai par conséquent eu le temps d'accomplir ma première mission, mais j'ai, à peine, pu commencer la deuxième. C'est pour cette raison que la majorité de ce rapport sera constituée des résultats de ma première mission.

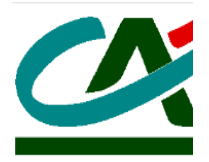

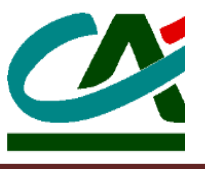

En espérant que vous prendrez plaisir à la lecture de ce rapport, je vous en présente le plan à la page suivante sous forme de tirets pour une meilleure lecture:

#### **Plan du Rapport :**

- Présentation du Crédit Agricole
	- o Crédit Agricole en Groupe
	- o Le Crédit Agricole Centre-Est et les différences en fonctionnement
- La définition de la mission
	- o Objectif de la mission
	- o Les moyens mis à ma disposition par l'entreprise
	- o Les modes d'évaluation du stage
- Le déroulement de la mission jusqu'au moment du rapport
	- o L'environnement de travail
	- o La première mission
		- La forme du travail en général
		- Les détails du travail

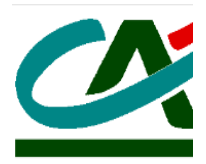

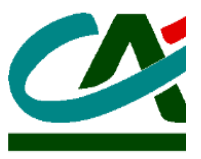

- L'introduction
- L'analyse financière
- Conclusion

#### **PRESENTATION DU CREDIT AGRICOLE**

#### a) **Crédit Agricole en Groupe**

Le Crédit Agricole est l'une des banques les plus anciennes de France et du monde. Grâce à ses fusions et acquisitions et son développement interne, la banque verte a ses expertises dans plusieurs domaines :

- Assurances (l'acquisition de Predica (l'assurance vie) et Pacifica (assurance dommages).
- Gestion d'actifs et de banque d'investissement grâce au rachat d'Indosuez.

Cette acquisition a donné naissance au Crédit Agricole – Indosuez (CAI - La banque d'investissement et de financement. Le CAI constitue une part très importante du secteur

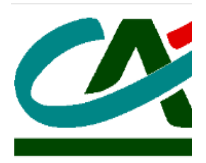

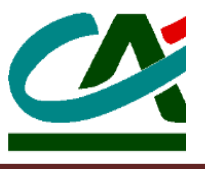

des banques d'investissement en France puisqu'actuellement, avec LCL, le Crédit Agricole est le propriétaire de 28% du marché.

- Gestion de Patrimoine
- Banque Privée
- Leasing
- Banque de détail

Il faut également noter la présence du Crédit Agricole dans plusieurs pays étrangers.

Ainsi, le Crédit Agricole a acquis la banque « Bankoa » en Espagne, l'Index Bank en Ukraine, la Lukas Bank en Pologne et a établi le Crédit Uruguay Banco en Uruguay. De plus, elle possède 50% du Crédit Agricole Belgique, 71% de la Meridian Bank, 52% du Crédit du Maroc, 52% de la société Ivoirienne de banque et 72% de la banque grecque Empiriki. Par contre, avec la crise grecque, ce dernier investissement a peu rapporté au Crédit Agricole.

La banque verte est structurée sur 3 étages :

- 1) Caisses Locales
- 2) Caisses Régionales
- 3) Crédit Agricole S.A. (CASA) et ses filiales

Le Crédit Agricole Centre–Est est la deuxième plus grande caisse régionale du groupe.

#### b) **Le Crédit Agricole Centre-Est et les différences de fonctionnement**

Avant de définir ma mission, je pense qu'il serait judicieux de mentionner les différences de fonctionnement que j'ai observées entre le système du groupe Crédit Agricole et celui de la banque où j'ai effectué mon précédent stage car, ces nombreuses différences

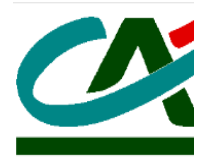

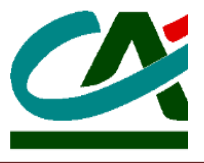

qui m'ont déroutées au départ, m'ont ensuite permis d'élargir ma vision du travail au sein d'un institut financier.

J'ai effectué mon stage précédent dans la filiale d'une banque privée d'Istanbul (Finansbank) s'occupant de la gestion de portefeuilles (Finansportfoy). Il s'agissait d'une hiérarchie classique du système bancaire turc. Les différentes agences sont classées selon la région du pays à laquelle elles appartiennent, la Turquie étant divisé en sept régions. Chaque région a un directeur général qui est directement lié à l'administration générale. Cette dernière est composée d'un département de gestion de portefeuilles et d'un département de trésorerie. Le premier département s'occupe des portefeuilles des clients détenant des biens supérieurs à 500 000 euros. Le second département est responsable du capital de toute la banque. Lors de ce stage, je travaillais dans le département de gestion des portefeuilles, j'étais rattaché au Front Office et ma tâche était d'assister à l'analyse financière des titres qui constituaient les portefeuilles financiers.

Lors de mon stage au Crédit Agricole j'ai pu noter les différences suivantes :

La banque verte a une hiérarchie plus fédérale. Nous pouvons mieux comprendre son fonctionnement en imaginant que chaque caisse régionale est une banque différente, puisque chaque caisse régionale a un département de trésorerie qui s'occupe de la gestion de son capital. J'expliquerai de manière plus détaillé le fonctionnement de celui-ci par la suite.

Le Crédit Agricole Centre-Est, étant la deuxième plus grande caisse régionale au niveau de ses capitaux, elle constitue, une part importante de la globalité de la banque. Travailler à la caisse régionale est pour moi une grande fierté et une expérience extrêmement enrichissante.

Dans la partie suivante nous verrons ce que j'ai effectué durant la première partie de mon stage.

#### **DEFINITION DE LA MISSION**

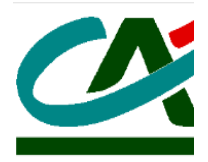

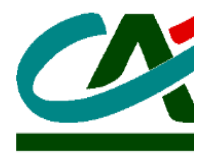

#### a) **Objectifs des missions**

La première mission a pour but d'étudier une partie du portefeuille de la trésorerie. Cette partie se constitue de grande entreprise dont la majorité est cotée en Bourse. Comme les obligations émises par ces compagnies contiennent des risques non-négligeables, elle constitue une partie du portefeuille dont le montant est confidentiel et que je ne pourrai donc pas mentionner dans ce rapport. Je me suis occupé de faire l'analyse financière de ces firmes qui étaient déjà précisées. Ces dernières étaient investies avant aussi, mais en tenant compte des informations plus limités. Par contre, on avait pensé que, surtout au cours des années très récentes, avec la volatilité du marché financière, investir sur des titres risqués ont commencé à demander plus d'information. Ainsi, grâce à des critères choisis d'un commun accord avec ma tutrice, j'ai préparé une présentation incluant toute mes recherches qui sera présenté au grand comité de la caisse régionale au mois de juin 2010. Suite à cette présentation, les membres du grand comité de la caisse régionale décideront si les obligations de ces entreprises doivent ou non rester dans le portefeuille.

Bien que je ne sois qu'un stagiaire et non pas un employé, le travail qui m'a été confié constitue pour moi une expérience très enrichissante. Il m'a permis de ne pas me sentir comme un salarié temporaire mais bien comme une partie du personnel permanent du département.

La deuxième mission porte sur la suivi des actifs-passifs du compte courant de la caisse régionale au sein du CASA. Le but est de trouver les plus gros montants qui constituent le compte et de mesurer la fréquence des opérations qui y correspondent pour avoir une meilleure prévision des dépenses futures de la trésorerie et donc permettre une meilleure planification des opérations futures. Par contre, comme je l'ai mentionné dans l'introduction, cette deuxième mission ne sera pas analysée profondément dans ce rapport, étant donné que j'ai à peine commencé de l'effectuer.

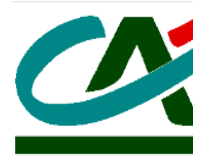

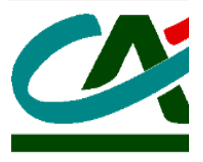

#### b) **Les moyens mis à ma dispositions**

Pour la première mission, un ordinateur établi par Bloomberg m'a été confié. Cela a été une opportunité très intéressante pour moi pour diverses raisons.

Premièrement, car au cours de mon stage précédent, j'avais eu la chance d'utiliser cet outil dans sa version anglaise. La version utilisée au Crédit Agricole est à moitié en anglais et à moitié en français. Au cours de mon premier stage, mes collègues m'avaient aidé à comprendre l'utilisation de ce logiciel. Bien que je n'ai reçu aucune formation sur ce programme j'avais essayé de m'en servir le plus possible car je savais que pour pouvoir travailler à une poste de Front Office dans le futur, il faudrait que j'apprenne comment maîtriser le Bloomberg. Lors de mon stage au Crédit Agricole, mon savoir-faire sur cet outil m'a permis une certaine rapidité d'action et m'a facilité la gestion du travail.

Deuxièmement, c'est un logiciel qu'on ne trouve pas dans chaque entreprise et même pas dans chaque département d'une même entreprise. On ne peut le trouver quasiment qu'aux Front Offices.

Troisièmement, on peut considérer que ce logiciel est un salarié lui-même, puisque son coût mensuel est à peu près égal au salaire d'un employé ce qui fait de lui un outil assez privilégié et pas facilement accessible. Au cours de mon travail, il m'a était parfaitement accessible. Pour moi, c'est la preuve de l'importance de la confiance que le groupe a envers ses employés sans différencier les stagiaires et les employés permanents.

Finalement, c'est une source d'information très riche. Il est ainsi possible d'accéder grâce à ce logiciel non seulement à tous les renseignements disponibles au public mais également à des analyses faites par les experts de Bloomberg ce qui facilite les évaluations des utilisateurs et leur fournissent la possibilité d'accès à ces informations sur une seule interface informatique. Les détails sur les bénéfices que j'ai pu obtenir grâce à ce logiciel seront expliqués par la suite dans la partie du déroulement du rapport.

Selon moi, cet outil est facile à utiliser mais difficile à connaitre intégralement. Je me rends souvent compte au cours de conversations avec les membres du Front Office que d'un jour à l'autre chacun découvre de nouvelles spécificités du logiciel pouvant faciliter notre travail au niveau de l'utilisation de ce logiciel et de la gestion des informations. De plus, à la fin du mois de juin, nous bénéficierons d'une formation sur Bloomberg. Ceci constitue une opportunité très importante pour moi d'approfondir mes connaissances sur ce logiciel.

De plus, dans le Front Office où je travaille, j'ai également un deuxième ordinateur pour lequel j'ai un nom d'utilisateur et un mot de passe qui m'ont été confiés. Sur cet ordinateur, j'ai accès à l'interface du Crédit Agricole grâce à laquelle je peux obtenir toutes les informations nécessaires dont j'ai besoin sur le groupe, je peux aussi accéder à l'intranet de la banque et à la messagerie. J'ai également une boîte à lettre personnalisé :

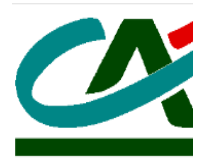

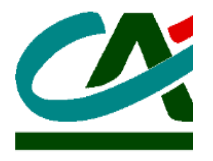

[Merih-ilkem-zihnioglu@ca-centrest.fr](mailto:Merih-ilkem-zihnioglu@ca-centrest.fr)

#### c) **Les modes d'évaluation de ma mission**

Afin de pouvoir exécuter ma mission plus rapidement et de pouvoir évaluer mon efficacité à la fin du stage, nous avions ma tutrice et moi mis en place un planning de travail au début du stage.

Lydie Roussin, ma tutrice, souhaitait que chacune de mes missions dure deux mois. Aucune des opérations constituant mes missions n'avait été réalisée avant au sein de l'entreprise. De ce fait, il était très difficile de constituer un planning précis pour le déroulement de mon stage. Nous avons décidé de commencer par l'analyse financière des grandes entreprises en incluant dans la présentation certains types d'informations (qui seront expliqués au déroulement du stage) et selon l'avancement du projet, de changer certains points et d'ajouter ou d'éliminer certaines parties en cours de route.

Nous avions planifié de consacrer la première semaine à l'introduction de la présentation ce qui nécessitait que j'analyse la politique de l'entreprise quant à la gestion de ses capitaux.

Nous avons également décidé qu'au cours des semaines suivantes je compléterais mes analyses selon les besoins du chef de département.

Il avait été initialement prévu que le projet serait présenté au grand comité de la caisse régionale vers la fin du mois de juin.

### **LE DEROULEMENT DE LA MISSION JUSQU'AU MOMENT DU RAPPORT**

#### a) **L'environnement de travail**

Le domaine financier de la caisse régionale est divisé en trois :

Back Office Trésorerie

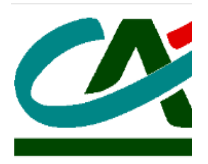

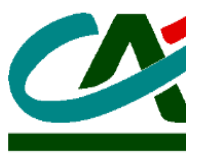

- Unité Gestion Financière et Trésorerie
- Gestion : Actif-Passif

#### b) **La première mission**

#### 1) **La forme du travail en général**

Mon travail, avec la correction et les changements faits par ma tutrice, sera présenté à l'administration du Crédit Agricole Centre-Est. J'ai donc réalisé un Powerpoint pour faciliter cette présentation. Ce travail inclut une première partie où est expliqué la stratégie d'investissement de l'entreprise et une deuxième partie où se situe l'analyse financière des compagnies dans lesquelles Le Crédit Agricole Centre-Est souhaiterait investir.

#### i. **L'introduction**

Cette partie inclut onze diapositives. La présentation commence sous le nom de « Risques de Contreparties ».La présentatrice, Lydie Roussin, mentionnera les propositions d'intervention sur des corporate en portefeuille fonds propres. Au cours de La présentation de cette partie, elle fera d'abord quelques rappels sur la politique d'intervention de la caisse régionale. Pour détailler cette dernière, elle soulignera :

#### 2) **Les détails du travail**

- Les montants d'allocation des capitaux propres
- Les stratégies qui correspondent à ces allocations
- Les fonds dédiés au Crédit Agricole Centre-Est

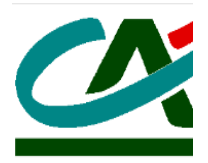

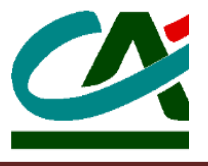

Ensuite elle présentera la gestion du risque de contrepartie, elle précisera alors :

- Les limites globales rapportées aux fonds propres de la caisse régionale
- La classification de ces limites par type de contreparties et les montants de ces limites
- Quelques caractéristiques générales de ces titres
- Les notes minimum données par les agences de notation que ces titres pourraient prendre
- Les changements sur la limite globale par rapports aux limites passés
	- Une classification des limites selon la notation des agences de rating (Figure 1)

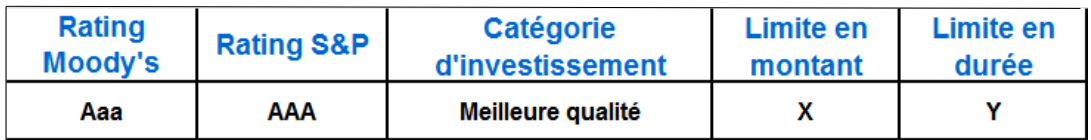

#### (Figure 1)

- Limites allouées pour les secteurs d'activité
- Limites allouées pour les contreparties
- Le montant d'engagement maximum qui ne devrait pas dépasser l'endettement total de la contrepartie

Dans la diapositive qui suit :

- Les entreprises sont classifiées par leurs notations de format de S&P
- Cette classification est visualisée sur un schéma pour une meilleure compréhension du poids des entreprises selon leurs classifications

Dans une autre diapositive sont présentées :

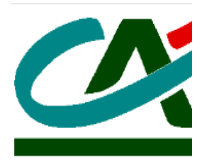

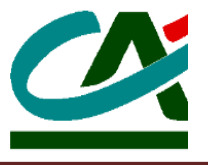

- Une classification selon les pays où ces contreparties sont constituées
- Une visualisation de cette classification qui montre le poids de ces compagnies dans ces pays. Les entreprises qui appartiennent à plusieurs pays sont mentionnés en bas de la diapositive.

Finalement on trouve :

- Une dernière classification des corporates selon leurs secteurs d'activité où on détermine les limites consacrées pour chaque secteur d'activité et leur poids dans la limite globale.

La dernière partie de l'introduction se compose de la liste de ces contreparties avec leurs limites en k € et la disponibilité de ces limites.

#### ii. **L'analyse financière**

Avant de commencer, il faut souligner qu'en raison de la confidentialité des informations de la banque, il ne m'est pas permis de mentionner dans ce rapport, toutes les informations dont je dispose. Ainsi, comme on le voit dans la figure 1, les chiffres qui ne sont pas exposés au public seront remplacés par des lettres alphabétiques ou seront laissés vides. De plus, pour les mêmes raisons, je ne pourrais pas mettre la présentation en annexe.

Cette analyse est faite sous forme de « secteur par secteur ». Pour une présentation claire et prenant un minimum de temps et de place, nous avons décidé avec ma tutrice de limiter l'analyse de chaque secteur à deux diapositives.

Chaque couple de diapositives inclut les activités des entreprises appartenant à ce secteur, leurs aspects économiques, leurs analyses financières et leurs prévisions pour les prochaines années. Les informations que cette analyse comprend sont tirées du logiciel Bloomberg et adaptées aux précisions que Le Crédit Agricole Centre-Est a souhaité obtenir.

Je pense que partir d'un exemple concret permettrait au lecteur une meilleure compréhension de l'analyse. J'ai préféré mettre chaque étape dans le rapport et non en annexe pour une lecture plus aisée. En revanche, l'apparence des diapositives peut être visualisée dans l'annexe 1.

L'exemple est tiré de l'analyse du secteur d'énergie :

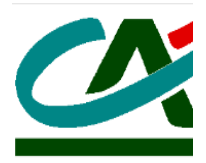

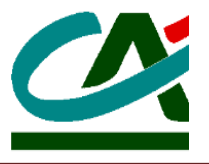

#### **Les activités**

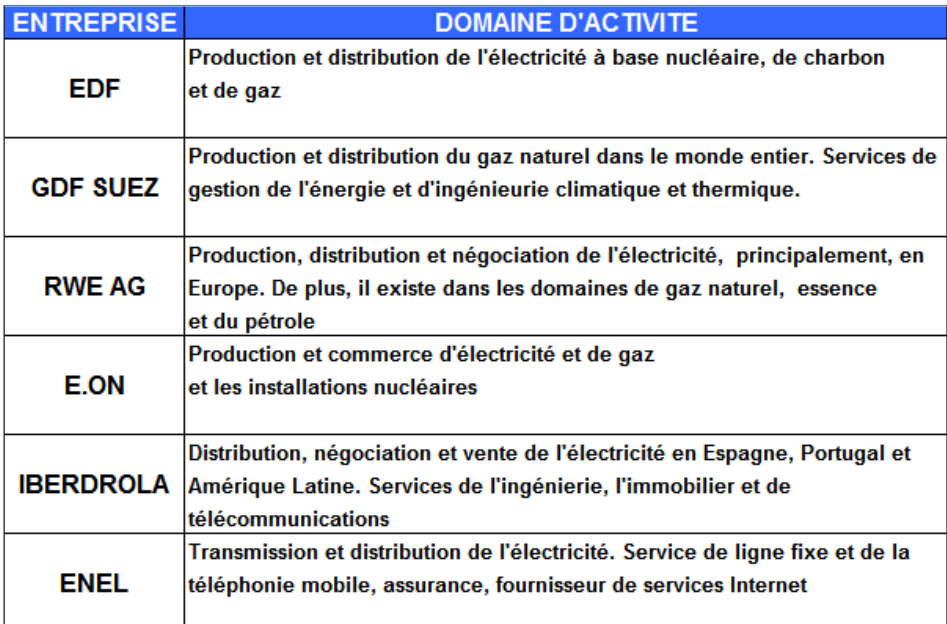

Figure 2 – Les Activités

Comme vous pouvez l'observer dans la figure 2, l'analyse de chaque secteur commence par une simple présentation des entreprises qu'inclut le secteur en question. Le but, ici, est de donné au public la liste des entreprises qui sont dans le même secteur d'activité dans un premier temps et dans un second temps de lister leurs domaines principaux. Ce sont généralement des entreprises cotées en Bourse. La majorité se compose de compagnies françaises, mais on peut également trouver des entreprises appartenant à d'autres pays, notamment, occidentaux.

#### **Aspect économique**

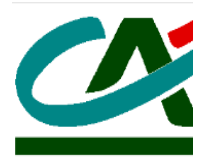

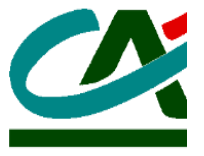

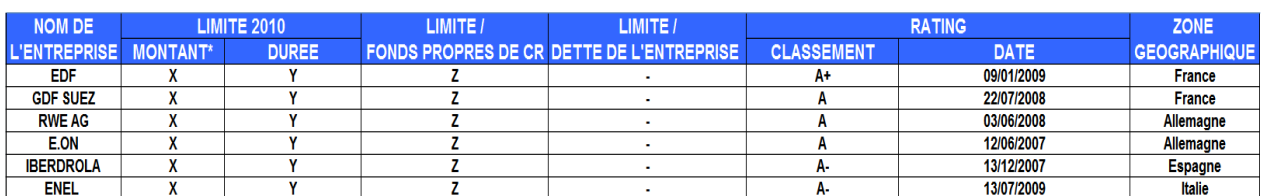

#### Figure 3 – Aspect économique

Dans un deuxième temps, le chef du département passera à l'aspect économique de l'entreprise (Figure 3).

Dans cette partie, nous commençons d'abord par mentionner les limites que le Crédit Agricole Centre-Est a déterminé pour chacune des entreprises pour l'année 2010. Ces limites seront gardées pour un certain nombre d'années mentionnées dans la partie « durée ».

Dans la colonne d'à côté, on peut voir le ratio « limite / fonds propres de la CR » qui nous permet de voir le poids de l'investissement qui sera fait sur cette entreprise dans les fonds propres de la caisse régionale. Celui-ci nous permet de mesurer l'importance de chaque placement pour Le Crédit Agricole Centre-Est.

Ensuite, on trouve le ratio de limite de la caisse régionale sur le niveau de l'endettement de l'entreprise à investir. Celui-ci nous donne une mesure du risque que la caisse régionale prend en tenant compte du niveau d'endettement de l'entreprise dans laquelle le Crédit Agricole tend à investir.

Suivant cette mesure de risque particulière à la caisse régionale, on voit le risque global de l'entreprise évalué par Standard & Poor's dans la colonne d'à côté ce qui nous donne une mesure des risques aux yeux des experts. Ce sont des notes de long terme, puisque les obligations que la banque verte tend à investir seront détenues au cours d'un certain nombre d'années supérieur à deux ans. Dans l'annexe 2, vous pouvez trouver les significations de ces notations. La caisse régionale ne comprend pas dans son portefeuille des titres au-dessus d'une certaine notation dont je ne pourrais pas mentionner la valeur pour des raisons de confidentialité. Les dates à côté montrent le moment de la détermination de ces notations par ces agences. On voit que certains datent des années loin que présent. Malgré ce fait, ce sont les notations les plus récentes que Standard & Poor's a publié.

Dernièrement, on voit les pays auxquels ces entreprises appartiennent. Ces dernières sont plutôt françaises, mais on en trouve celles avec d'autres nationalités.

#### **Analyse Financière**

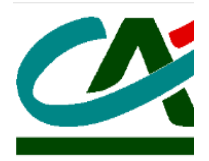

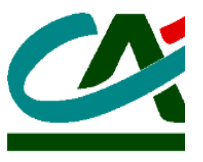

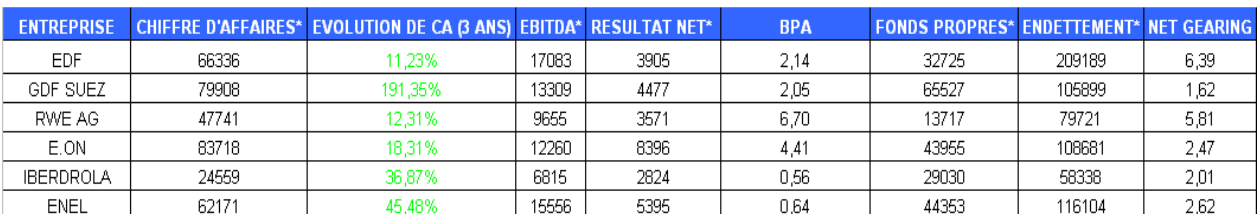

Figure 4 – Analyse Financière

Les parties de « Chiffre d'affaires », « EBITDA », « Résultat Net », « Fonds Propres » et « Endettement » sont mentionnées en M € (Donc, il faut ajouter six zéro après ces chiffres.

Les explications concernant ces colons sont précisés dessous avec quelques rappels sur leurs définitions :

Premièrement, on peut définir le chiffre d'affaires comme le mesure du total des ventes de biens et de services d'une entreprise sur un exercice comptable. Lorsqu'on regarde ceux de ces entreprises, on peut voir la grandeur de ces compagnies.

Deuxièmement, on voit la partie appelée « EVOLUTION (3 ANS) ». C'est un ratio correspondant au calcul suivant :

(Chiffre d'affaires de 2009 – Chiffre d'affaires de 2007) / Chiffre d'affaires de 2007

Le but de ce ratio est de pouvoir mesurer l'évolution des entreprises depuis l'année de 2007. Dans l'exemple de dessus (Figure - 4), on voit qu'ils sont colorés en vert. Ça veut dire que leurs chiffres d'affaires ont augmenté au cours des dernières deux années. Pour certaines entreprises, on voit que ces chiffres sont colorés en rouge, ce qui veut dire qu'ils ont baissé.

Le colon suivant représente l'EBITDA de ces firmes. L'EBITDA signifie en anglais "Earnings before interest tax depreciation and amortization" qui veut dire en français "Le résultat opérationnel avant dépréciation et amortissement". Son calcul est fait de la façon suivante:

EBITDA = Chiffre d'affaires - Achats - Autres charges externes - Charges de personnel

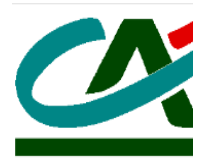

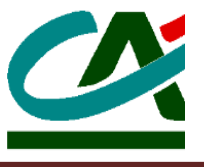

On a inclut ce mesure dans l'analyse financière parce qu'il nous montre la vraie exploitation de l'entreprise. C'est-à-dire, ses résultats sans prendre en compte les conditions de leurs financements

Ensuite, on a ajouté dans l'analyse le BPA (Bénéfice par actions), pour avoir une meilleure information sur la capacité des entreprises à générer des bénéfices. Il se calcule par la formule suivante :

BPA = Résultat Net / Nombre d'actions

Dans les deux colons à côté, on voit les fonds propres et le niveau d'endettement de l'entreprise. Ils servent non-seulement à visualiser ces montants et montrer la situation du passif des entreprises, mais aussi à calculer le Net Gearing de ces dernières. Le Net Gearing se formule de la façon suivante :

Net Gearing = Endettement / Fonds Propres

On a choisi d'utiliser ce ratio, parce qu'il nous donne le niveau du risque de l'entreprise d'une autre manière : Plus une compagnie est endettée, plus elle est considérée comme risquée. Donc, plus ce ratio est haut, plus le risque est augmenté.

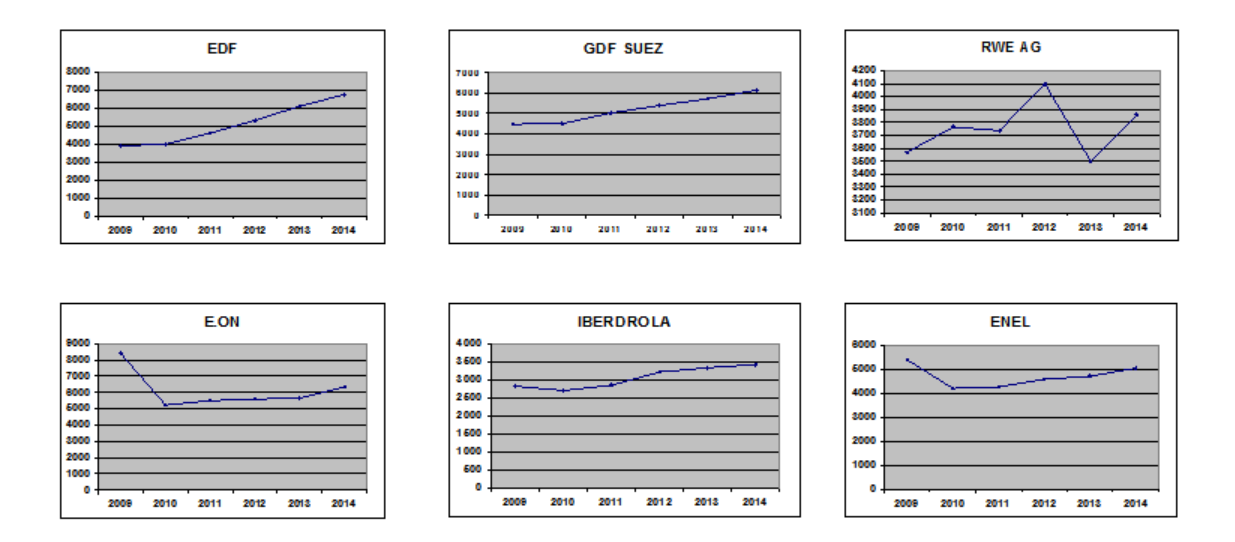

Figure 5 – Les Prévisions

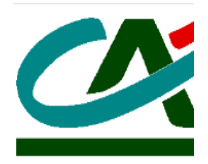

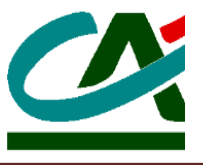

Un autre avantage du logiciel Bloomberg est qu'on peut y trouver les prévisions faites par les experts pour les chiffres des entreprises pour plusieurs intervalles de temps.

Les perspectives d'évolution que j'ai faites prennent comme base les résultats nets des entreprises. Comme vous pouvez voir sur la figure 5, les démonstrations des anticipations sont montrées en forme de graphes pour une visualisation plus aisée.

Sur l'axe des ordonnées, on trouve le montant des résultats en forme de M  $\epsilon$  et sur l'axe des abscisses, les dates correspondants à ces prévisions. Bloomberg pouvait donner les prévisions que jusqu'à 2014, ce qui est la raison que ce dernier axe s'arrête à ce point.

Ces anticipations sont faites, en majorité, en tenant compte de la situation actuelle et des données historiques des entreprises. Du coup, comme toute possible prévision, on ne peut jamais considérer que le futur se passera pour ces entreprises exactement de la même manière que ces graphes.

D'autre part, ces prévisions nous donnent, malgré tout, une vision générale de ce qui attend ces compagnies à la future proche. Donc, ils nous parviennent une évaluation des risques aux yeux des experts vis-à-vis des événements qui seront réalisés.

Dans ce cas, on peut tout de suite penser que ce ne serait pas une bonne idée d'investir aux compagnies avec des prévisions qui montrent des diminutions. Par contre, ces réductions peuvent être causées pour des raisons variées qui ne reflètent pas une mauvaise exploitation, mais une situation temporaire complètement indépendante de celle-ci. C'est pour cela que, pour les firmes dont il est anticipé une diminution sur leurs perspectives, j'ai effectué des recherches pour trouver les raisons de ceux-ci :

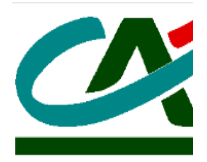

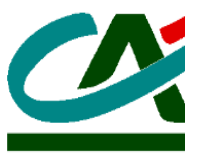

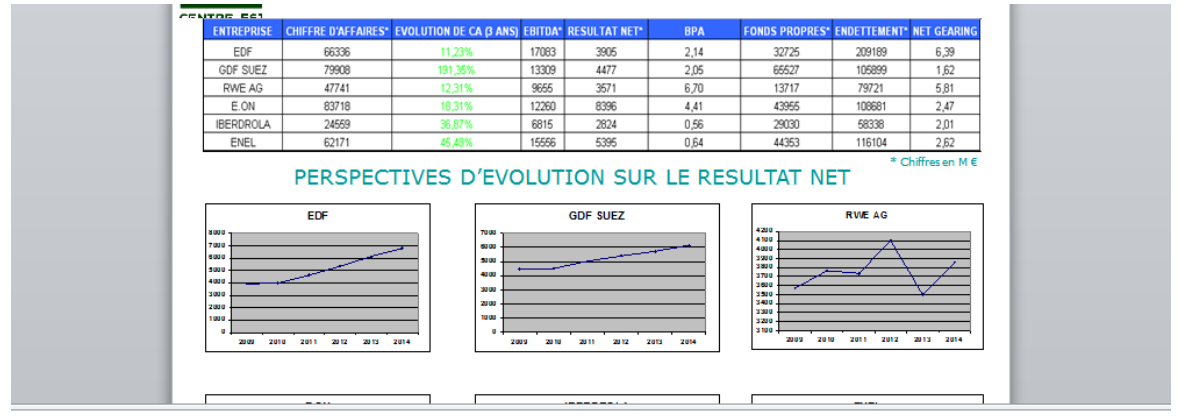

E.ON (La chute des résultats nets anticipés en 2010) : Johann TEYSSEN (Président du Conseil de Gestion) : « Les problèmes économiques persistent et les prix de l'énergie reste à un niveau inférieur à ceux d'avant la crise. l'existence de la chute de demande et de l'offre excédentaire sur le marché au comptant.

ENEL SPA (La chute des résultats nets anticipés en 2010) : Le groupe énergétique veut se séparer de 7 Md d' € d'actifs d'ici fin 2010 de façon à réduire son endettement. Par contre, elle prévoit d'investir 30 Md d'ici 2014.

Figure 6 – Les explications

Ces informations ne se trouvaient pas sur Bloomberg. Donc, j'ai fait des recherches sur internet et sur la partie 'Info' de ce logiciel. Donc, ce que vous pouvez voir sur la figure 6 est une collection et combinaison des renseignements tirés des ressources variées informatiques.

Les zones de ma recherche incluent premièrement, les rapports annuels financiers de ces entreprises. Il m'a fallu lire et scanner les rapports de celles-ci et tirer des informations utiles pour pouvoir expliquer les diminutions attendues au cours des années suivantes. Par contre, comme ce sont des rapports publiés par les firmes eux-mêmes, je ne peux pas dire qu'ils contenaient beaucoup d'informations sur ses côtés négatifs.

Deuxièmement, j'ai fait des recherches sur internet et sur Bloomberg pour les nouvelles importantes concernant ces entreprises. Parmi celles-ci, j'ai pu tirer quelques renseignements publiés par des autorités objectives.

Finalement, sur Bloomberg, j'ai découvert qu'il existait les versions écrites des téléconférences réalisés par les membres de l'administration de ces firmes. C'est là que j'ai pu accéder à ce que je recherchais principalement : Chaque téléconférence commençait par le discours de ces membres sur la situation actuelle des entreprises auxquelles ils appartenaient. Du coup, encore une fois, les informations fournies n'incluaient guère ces aspects négatifs. Par contre, à la fin de chaque discours, il existait une partie consacrée aux questions des journalistes. Ces derniers, évidemment, posaient des questions sur ce qui

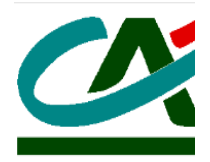

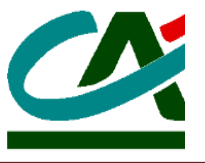

n'étaient pas dans le discours qui, généralement incluait aussi celles sur les perspectives de ces firmes. Dans plusieurs cas, j'ai bénéficié de ces ressources pour expliquer les diminutions dans les anticipations des résultats nets de ces compagnies (voir l'exemple d'E.ON. sur la figure 6)

#### **CONCLUSION**

Etant un turc qui a fait des études pour la première fois en France, je devrais dire que le procès du stage a été pour moi une expérience très enrichissante, depuis le début :

D'abord, grâce aux cours que j'ai reçus au sein de L'Université Lyon II sur préparations aux entretiens et aux CV, j'ai acquis les renseignements nécessaires pour construire un CV en français et pour bien me présenter au cours des entretiens en France.

Ensuite, j'ai réussi à être appelé pour quelques entretiens ce qui m'a gagné une expérience nouvelle qui sera très outille au future pour mon insertion dans une banque internationale.

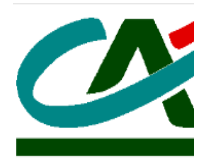

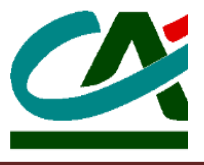

Quant au stage que je suis en train d'effectuer, je crois fortement qu'il va faciliter mon passage à la vie professionnelle :

Premièrement, ce stage m'a fourni la connaissance de l'environnement de travail dans un pays étranger dont je parle la langue. Je peux dire que je connais maintenant la communication qui s'effectue parmi les employés, leurs niveaux d'éducation, leurs disciplines et la hiérarchie.

Deuxièmement, ce stage correspond exactement à mes projets professionnels futurs. Mon but, après mes études, est de travailler dans le Front Office d'une banque internationale en tant que gestionnaire de portefeuille. Malgré le fait que ce n'est pas ma poste dans cette entreprise, j'ai effectué l'analyse financière des entreprises qui seront ajoutés dans le portefeuille de la deuxième plus grande caisse régionale du Crédit Agricole. Considérant que dans aucune entreprise la gestion des portefeuilles ne peut être confiée aux stagiaires, je pense que cette mission serait la plus proche du métier que je voudrais être inséré au futur.

De plus, grâce à ma deuxième mission que j'ai pu à peine commencer, j'aurai une vision assez significative du fonctionnement d'une banque française, de ses charges et produits et de ses opérations.

D'autre part, ce stage ne m'a pas seulement gagné une expérience professionnelle dans un pays étranger, mais aussi m'a contribué à améliorer mes compétences :

Dans un premier temps, j'ai eu la chance d'utiliser la version partiellement française du logiciel Bloomberg. Cette utilisation m'a augmenté les connaissances sur cet outil indispensable pour ce métier et m'a facilité à bien mener mon travail.

Ensuite, j'ai eu la chance de voir de près les effets des nouvelles sur le marché financiers et les comportements des responsables pour minimiser les risques. Après tout, pour une banque internationale, les événements quotidiens sont vitaux non seulement pour la gestion de ses capitaux, mais aussi pour l'exploitation de ses filiales dans d'autre pays. Donc, ces genres d'instituts financiers sont plus exposés aux risques du marché mondial que ceux qui sont locaux.

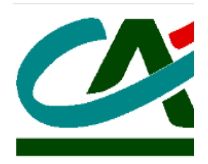

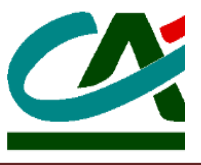

Dernièrement, j'ai pu utiliser mes connaissances théoriques que j'ai acquises au cours de Master I Finance au sien de L'Université Lyon II sur les travaux que j'ai effectué au Crédit Agricole Centre-Est.

En conclusion, je voudrais souligner que c'est une expérience qui m'intéresse profondément et qui contribue largement à mes plans de carrière futurs. En plus, faire un stage dans le département de trésorerie d'une telle banque serait assez avantageux de ma part pour un premier emploi à la fin de mes études. Je peux dire, maintenant, que j'ai aucune doute de la carrière dont je désire avoir et que je suis encore plus motivé pour obtenir ce but que je désire depuis longtemps.

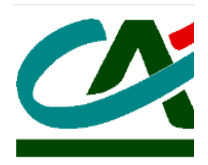

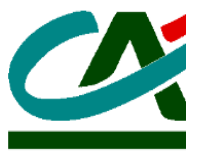

#### **ANNEXE I**

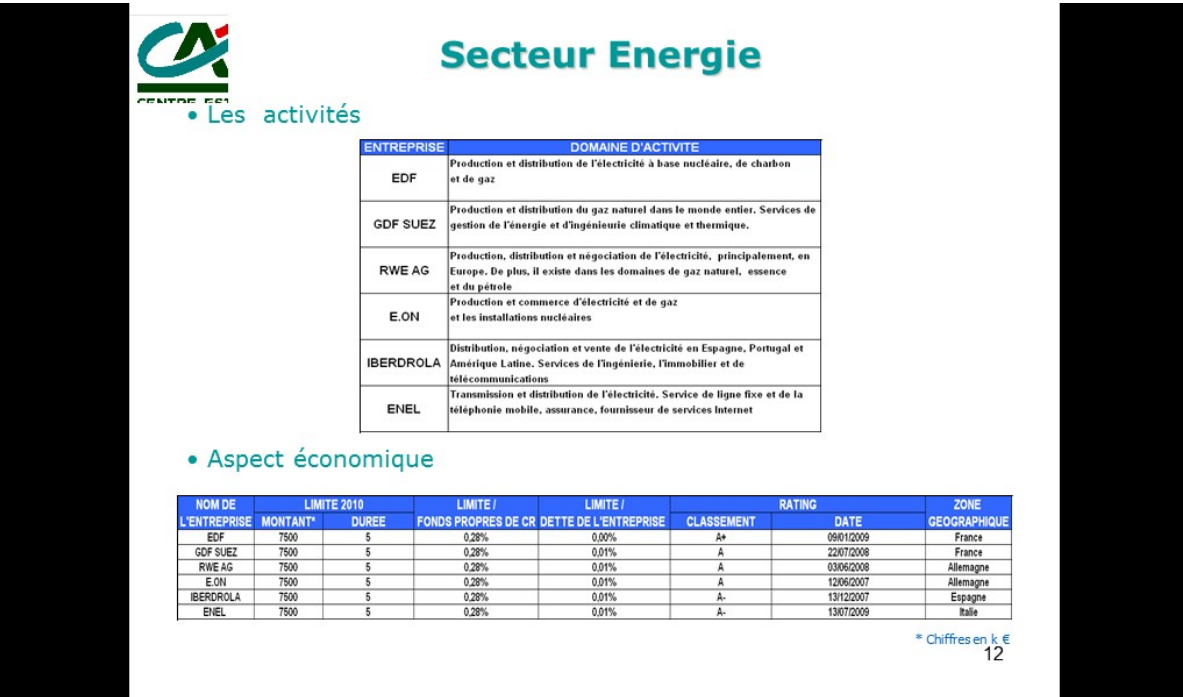

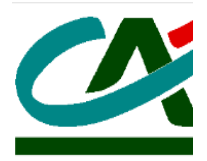

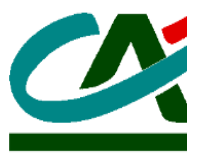

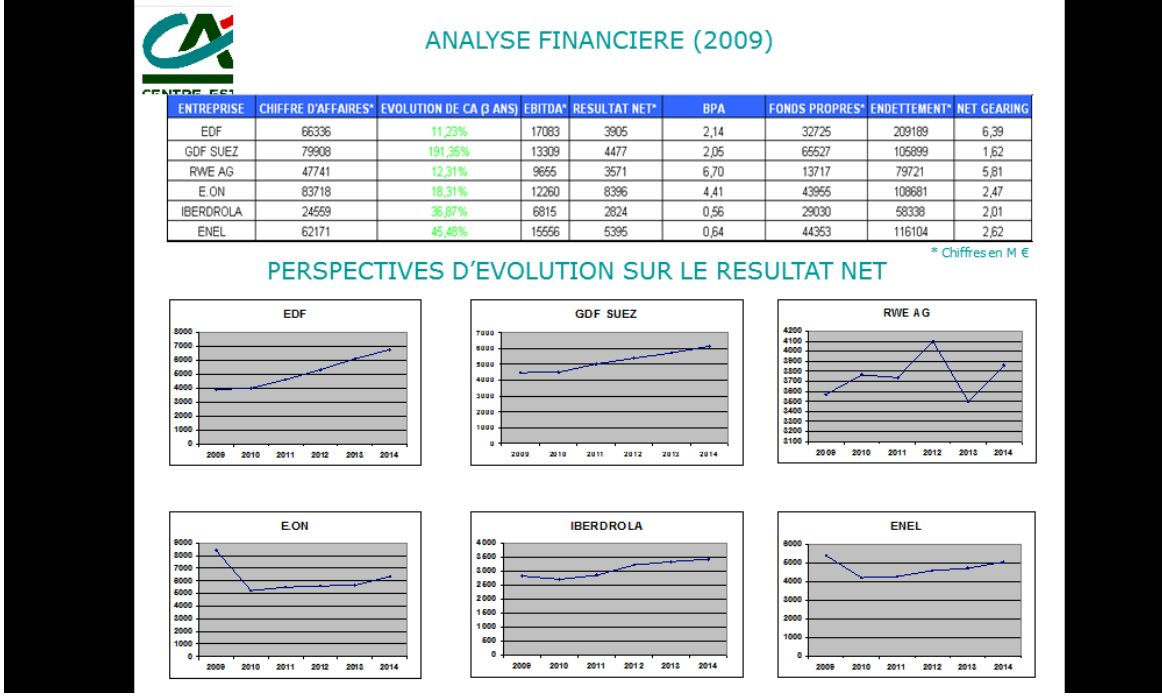

#### **ANNEXE II**

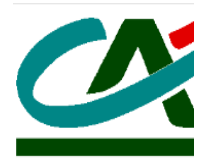

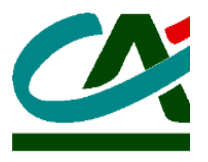

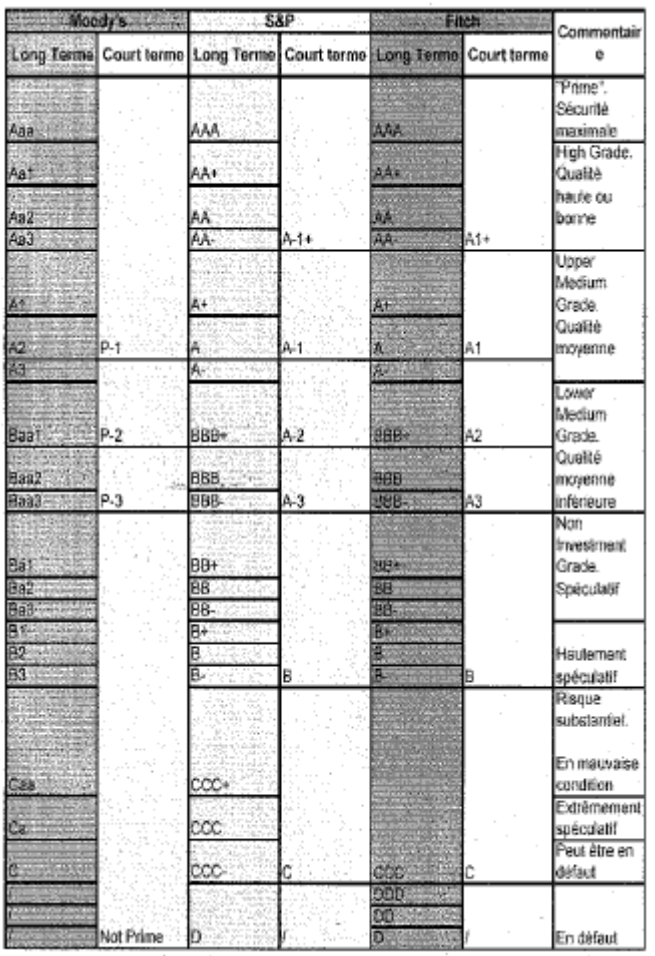

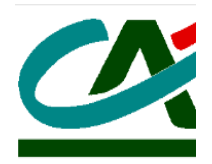

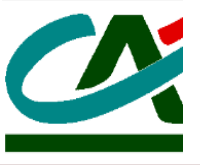